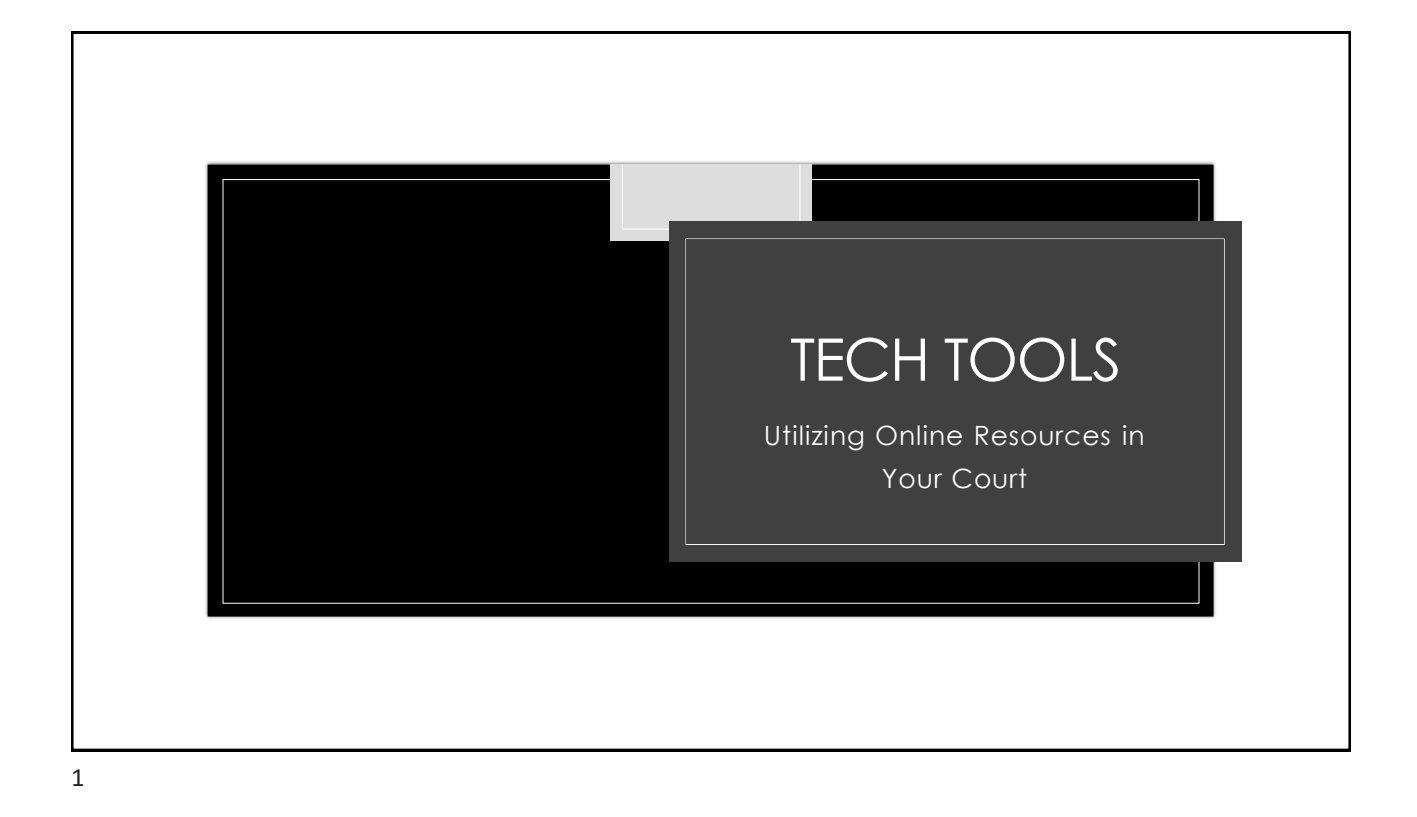

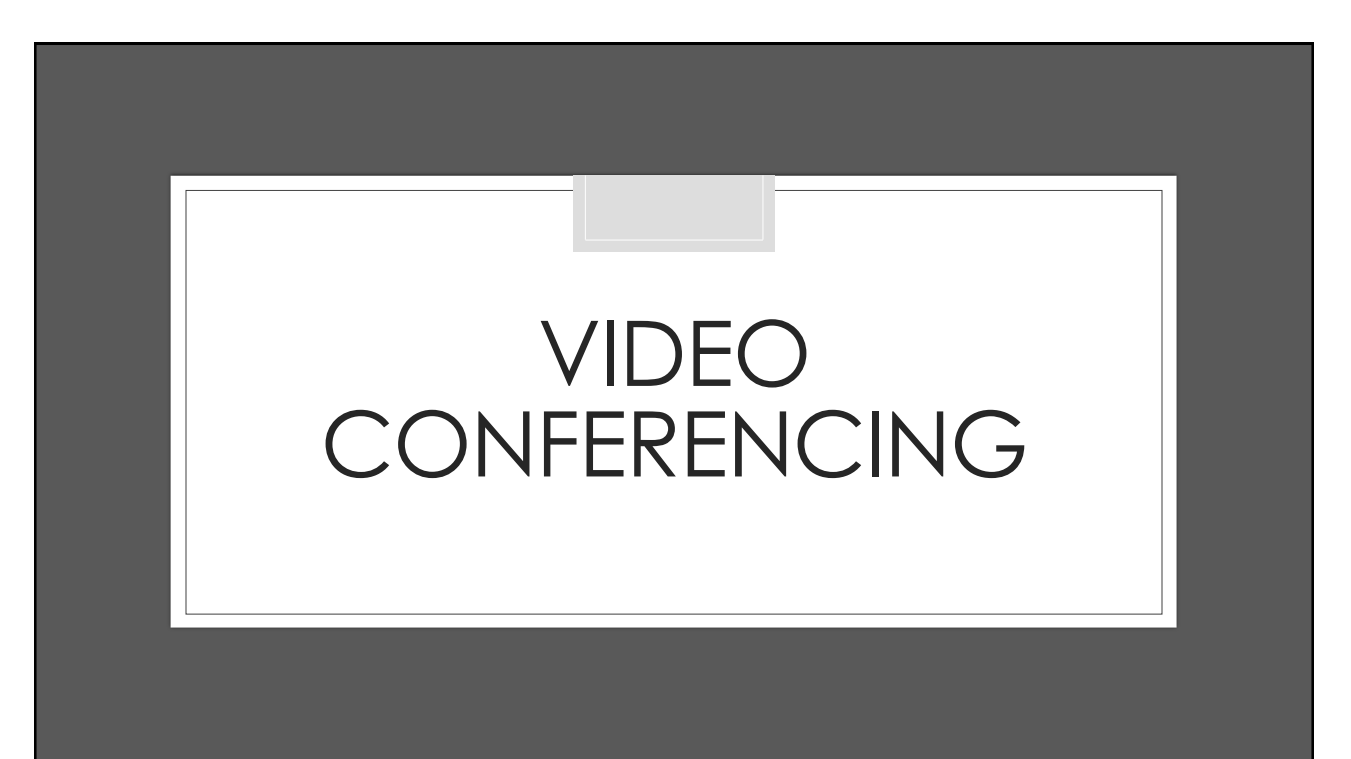

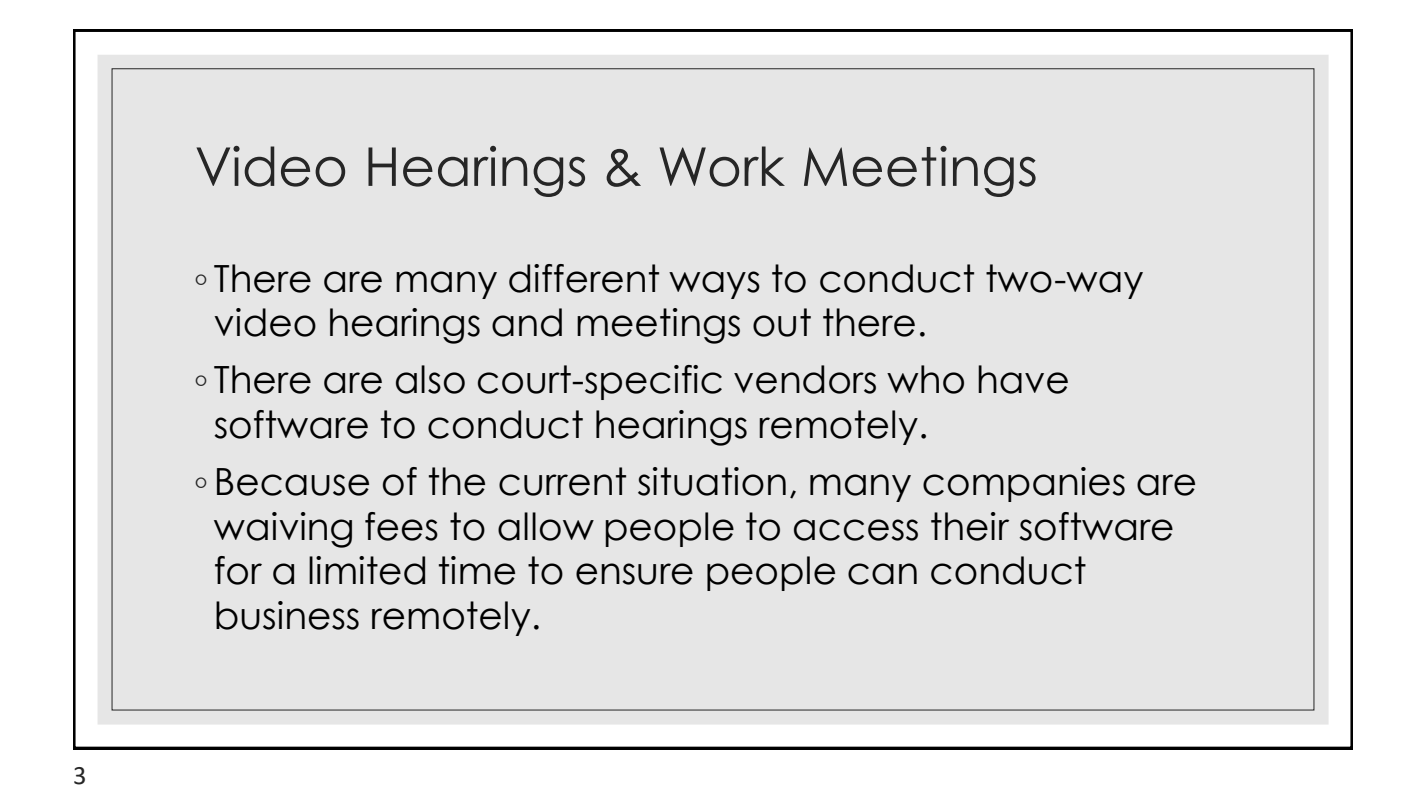

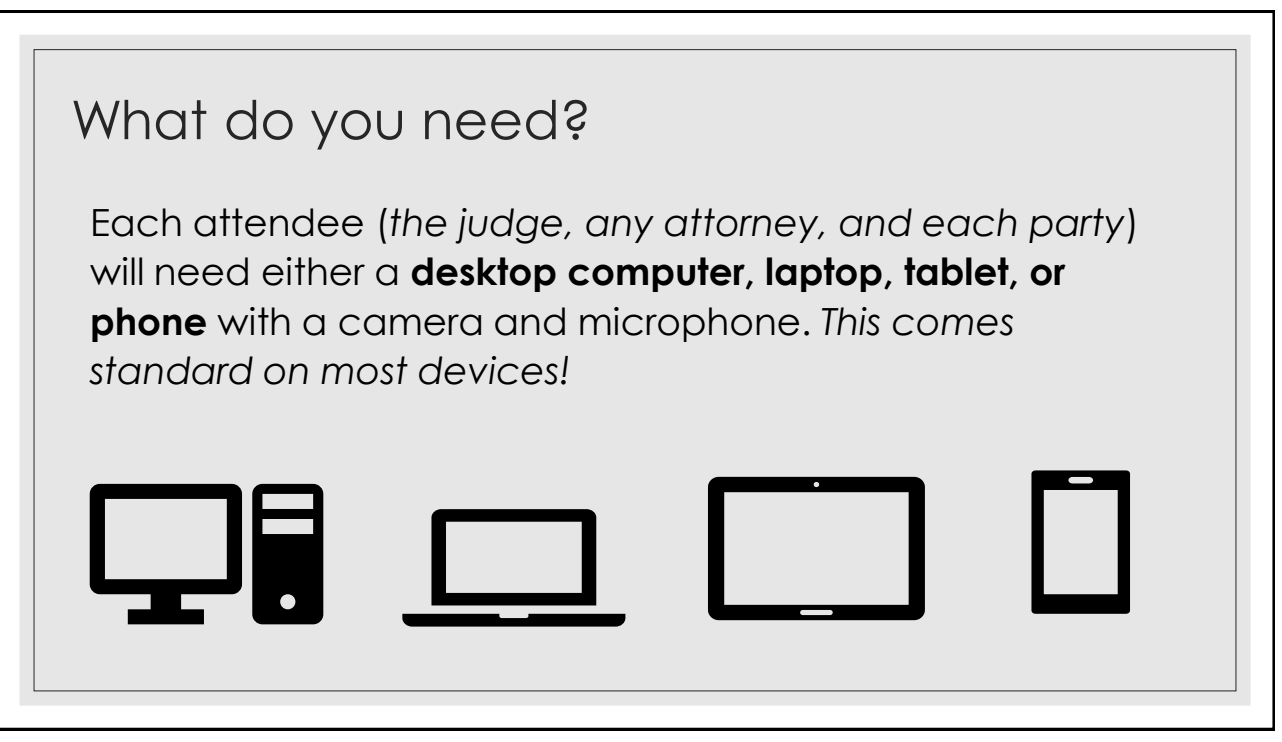

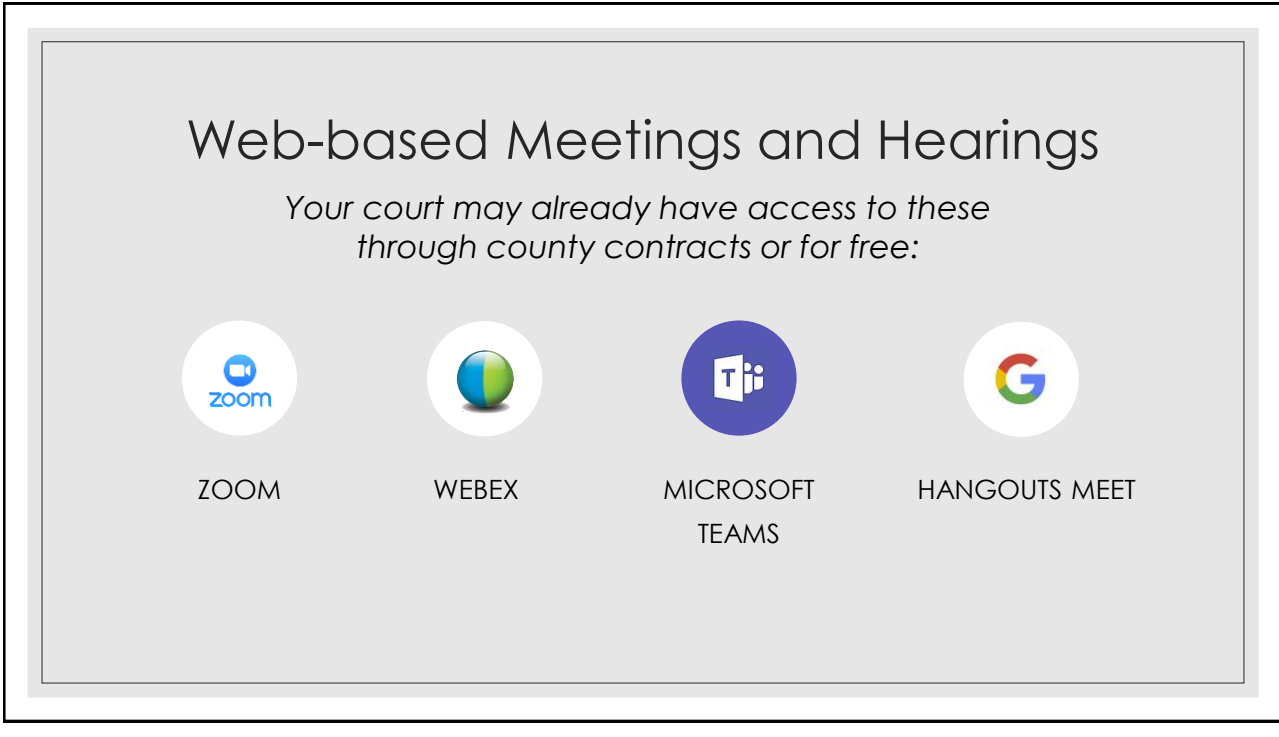

#### Zoom ◦ Free version ◦ Two-way audio/video ◦ Can share the link with many participants (100 in the free version) ◦ Works with Microsoft 365, Outlook, and Gmail ◦ Ability to record a meeting/hearing ◦ <https://zoom.us/resources>

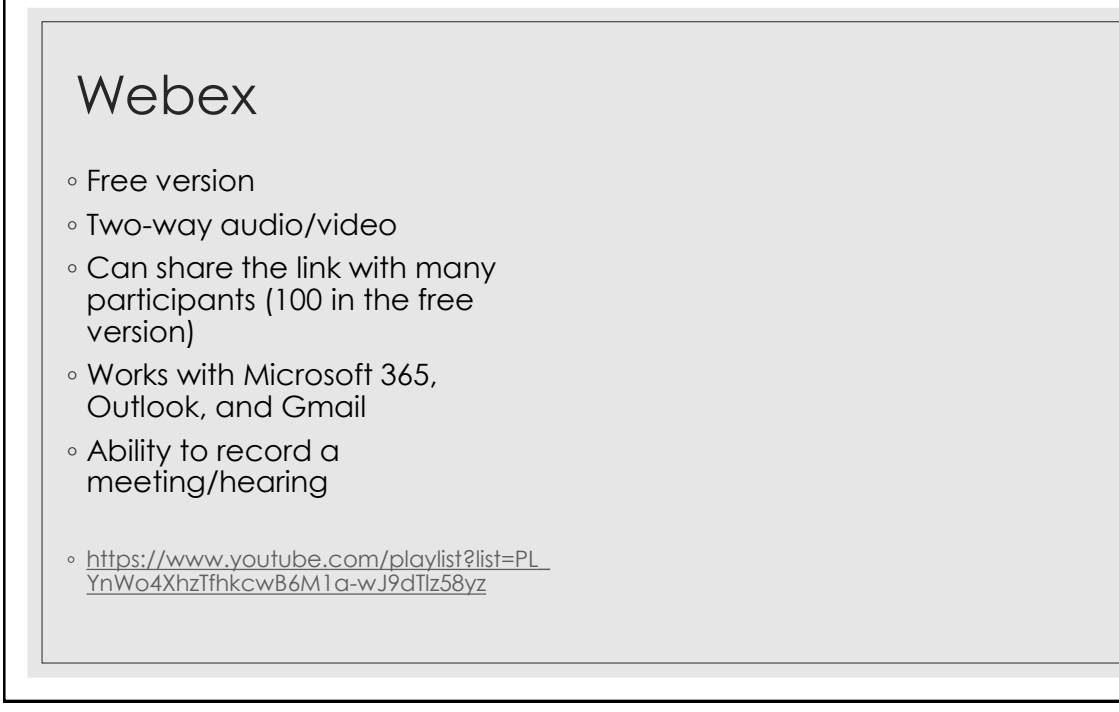

# Microsoft Teams

- Free Version
- Paid version already included with many Microsoft Subscriptions
- Two -way audio/video
- Up to 250 participants
- Connects with other Microsoft Software like Outlook

◦ https://www.youtube.com/playlist? [list=PLFPUGjQjckXGxmRgio7hw\\_VjM](https://www.youtube.com/playlist?list=PLFPUGjQjckXGxmRgio7hw_VjMtsvSoILW) tsvSoILW

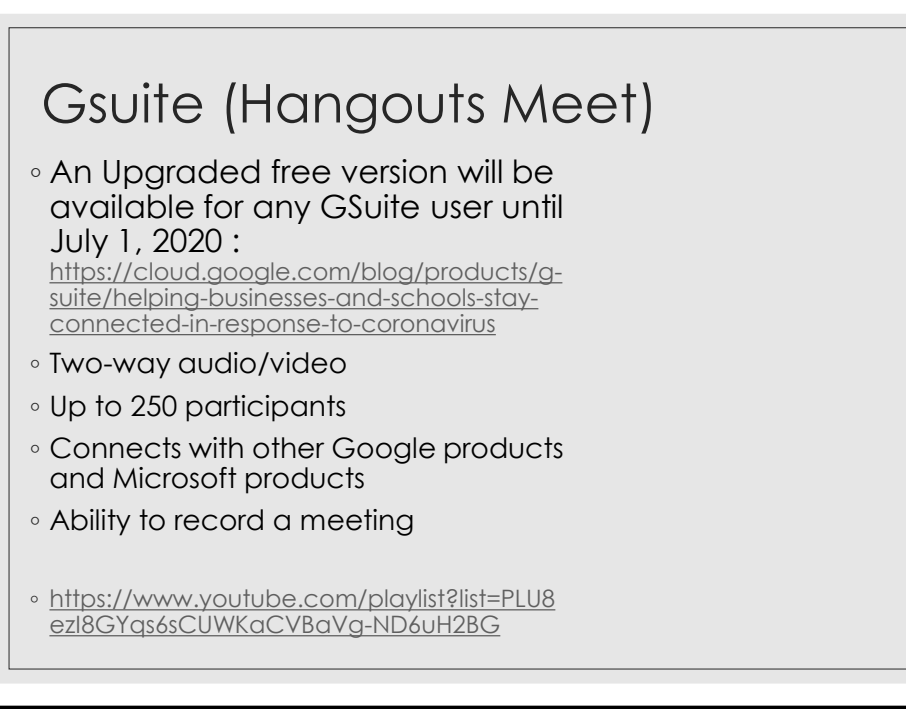

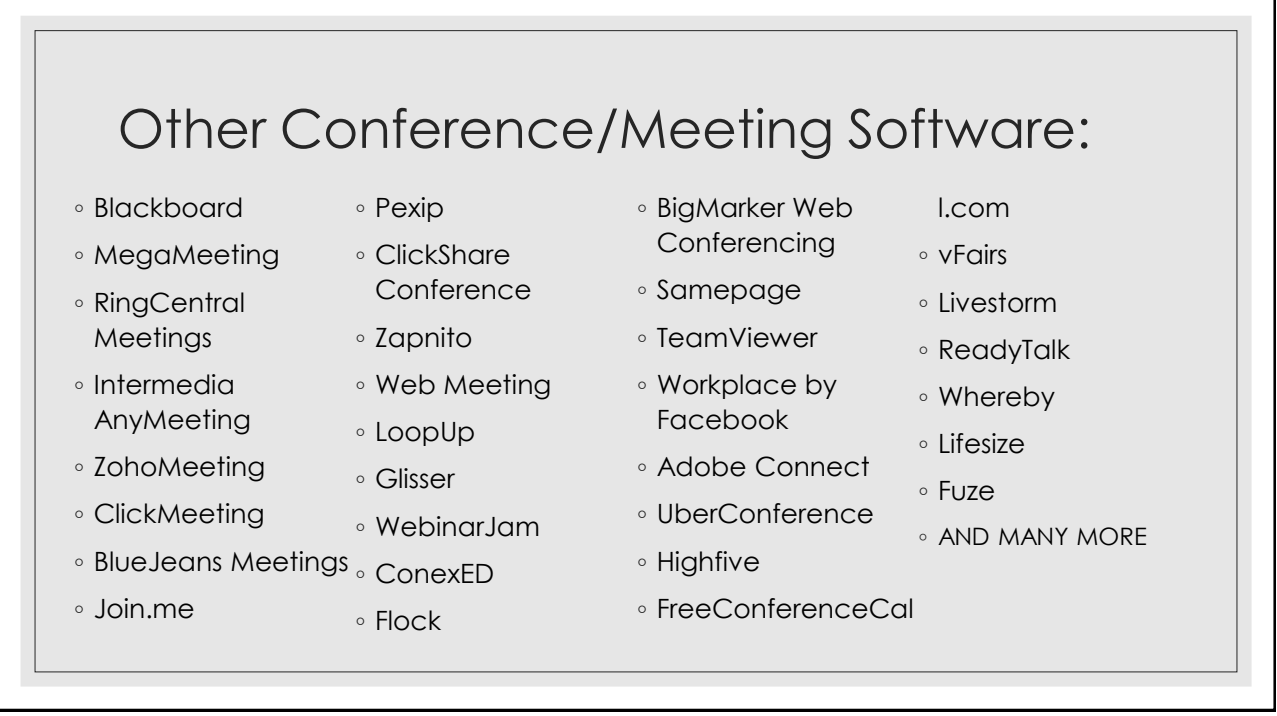

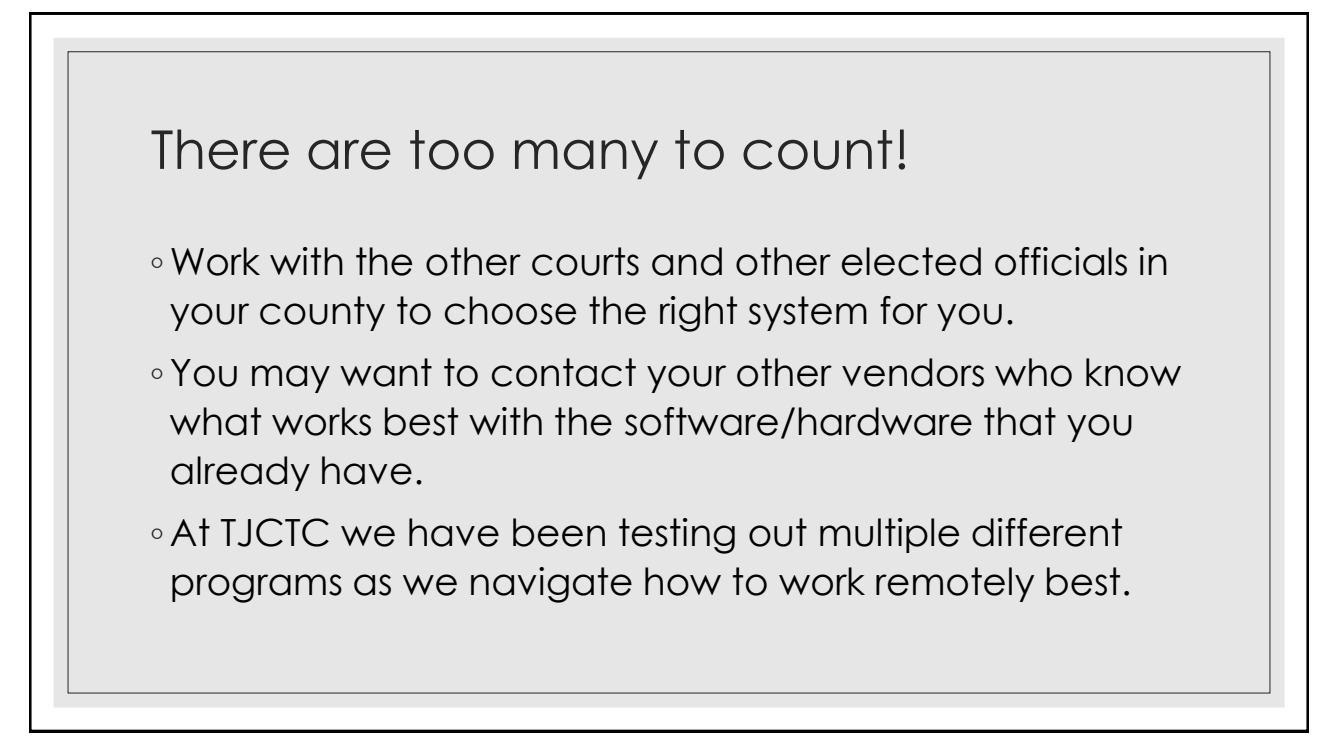

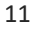

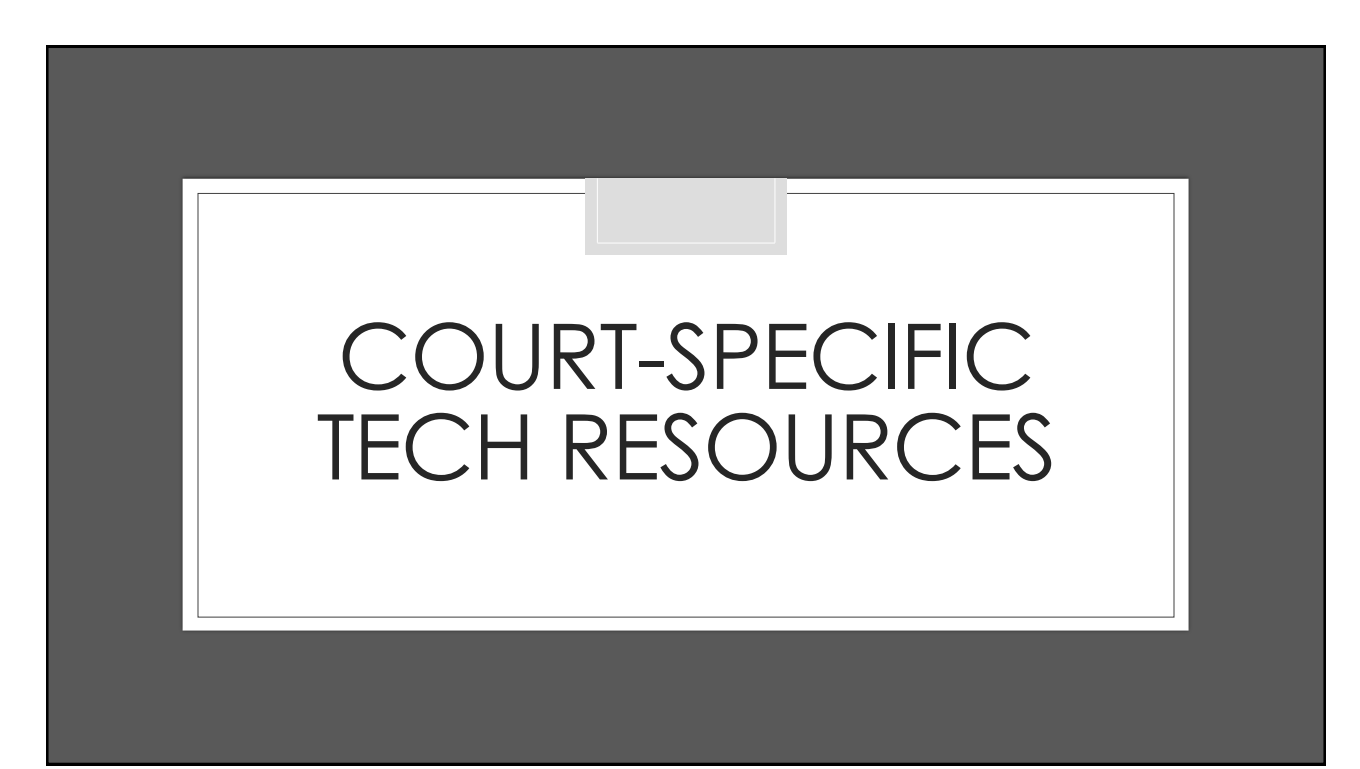

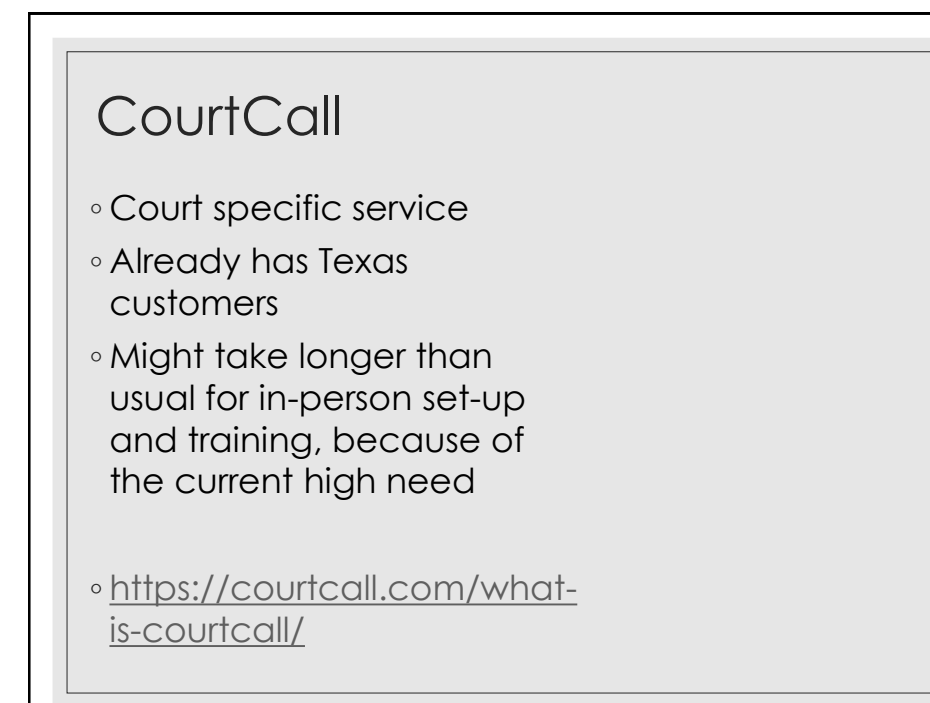

# VideoMagistrate

- Court specific service
- NetProtec is the vendor who supplies this product in Texas
- All inquiries can be sent to sales@videomagistrate.com or you can call (800) 611 -6702
- [http://www.videomagistrate.c](http://www.videomagistrate.com/) om/

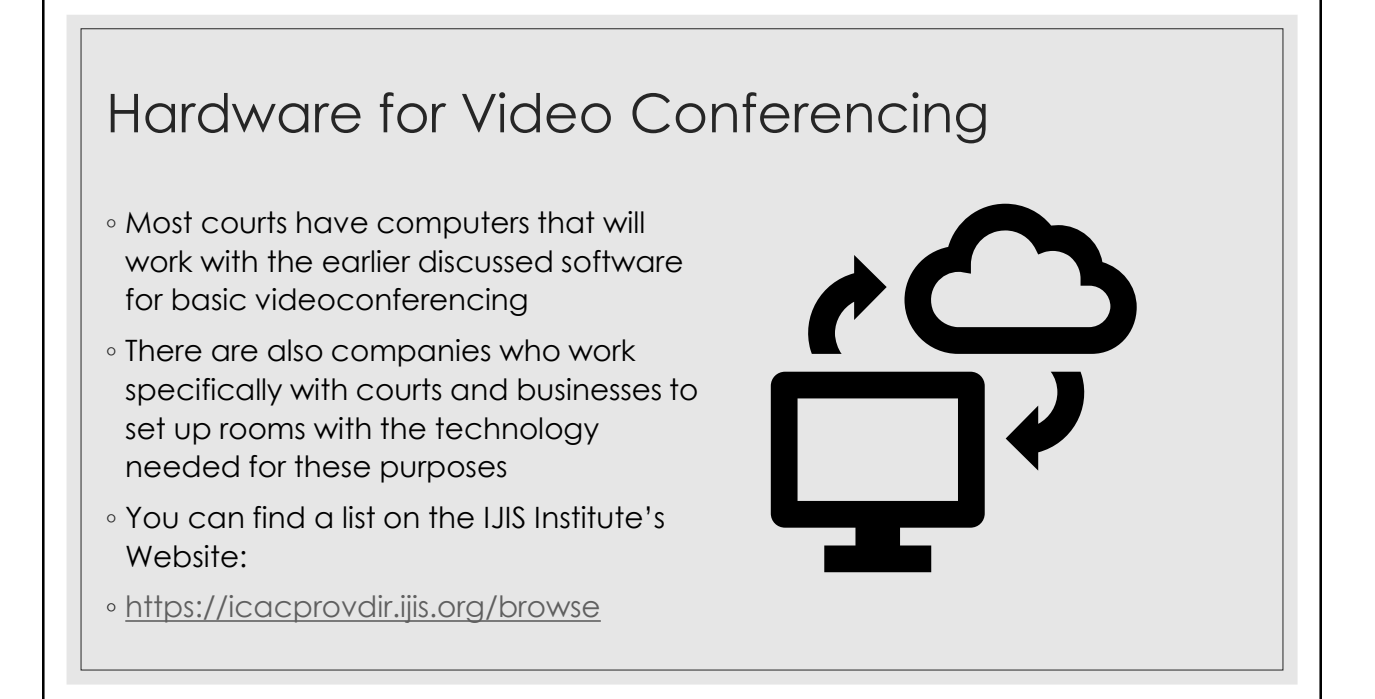

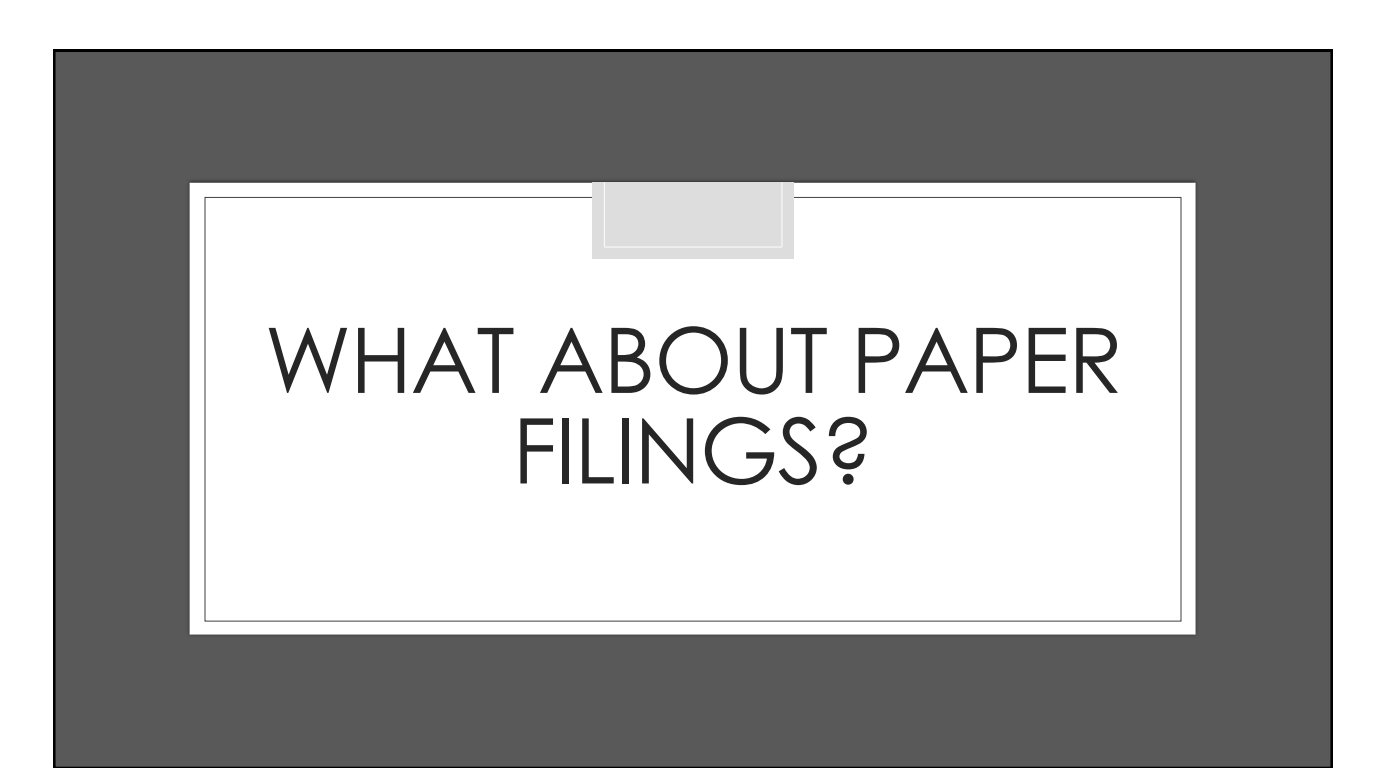

### E-file & Emailed Documents

◦ Scanner apps on smartphones can be a good way for a party to capture a document and send it to the court in a format where the court can accept it!

◦ Search "scanner to pdf" in either whichever App Store you have on your smartphone.

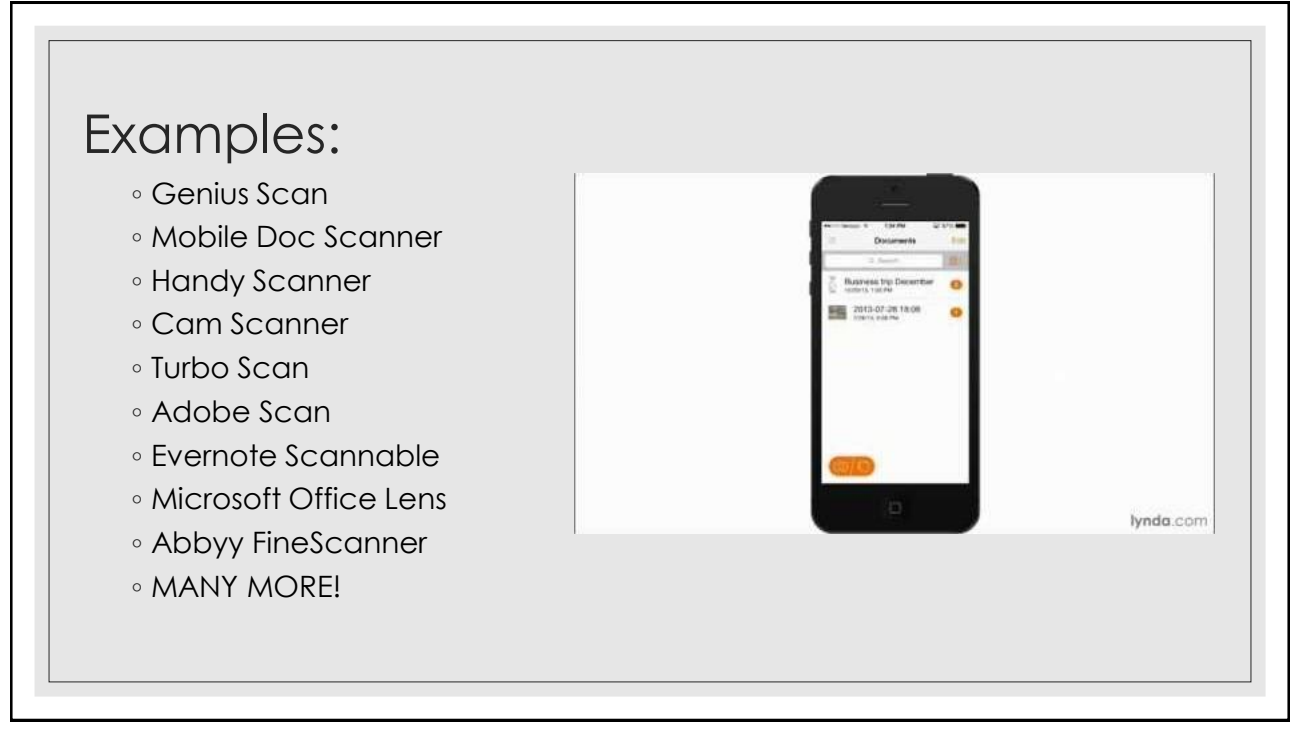

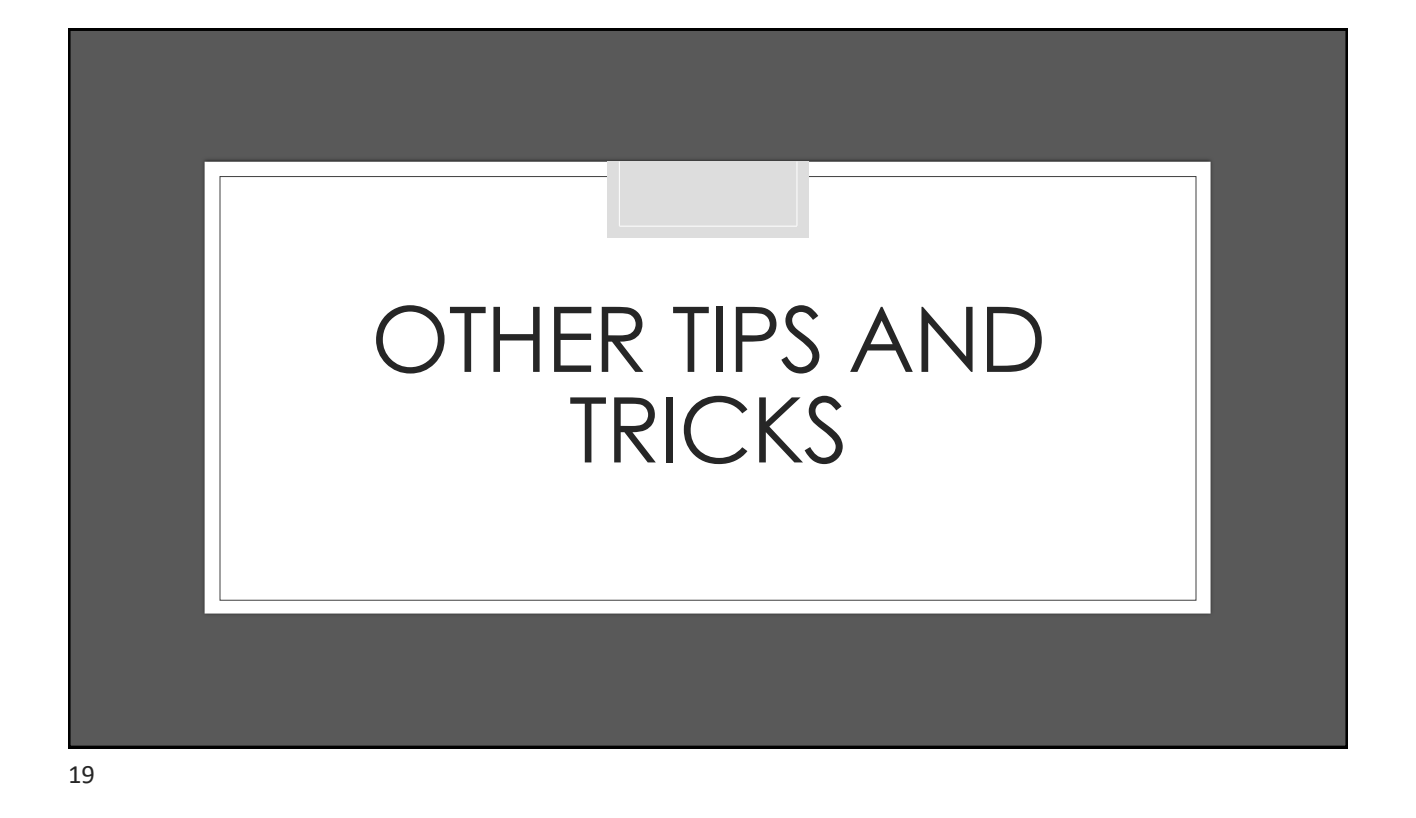

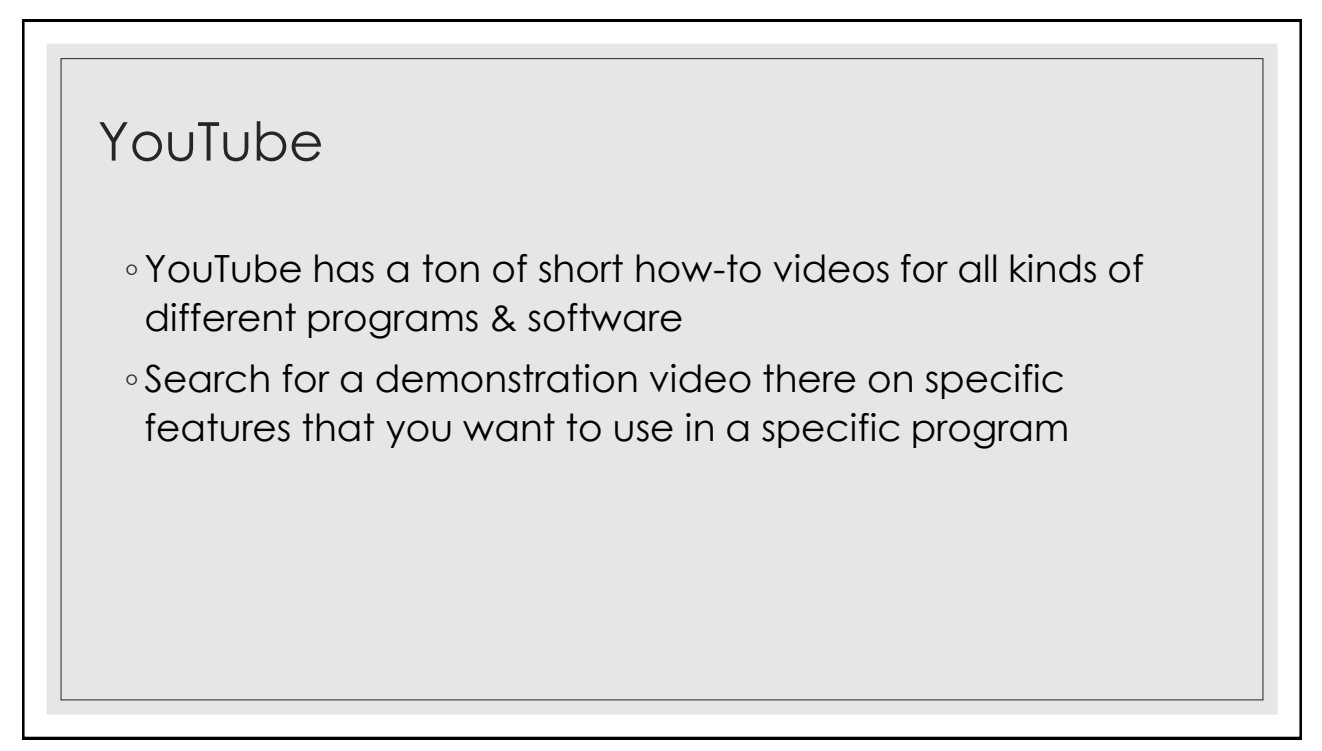

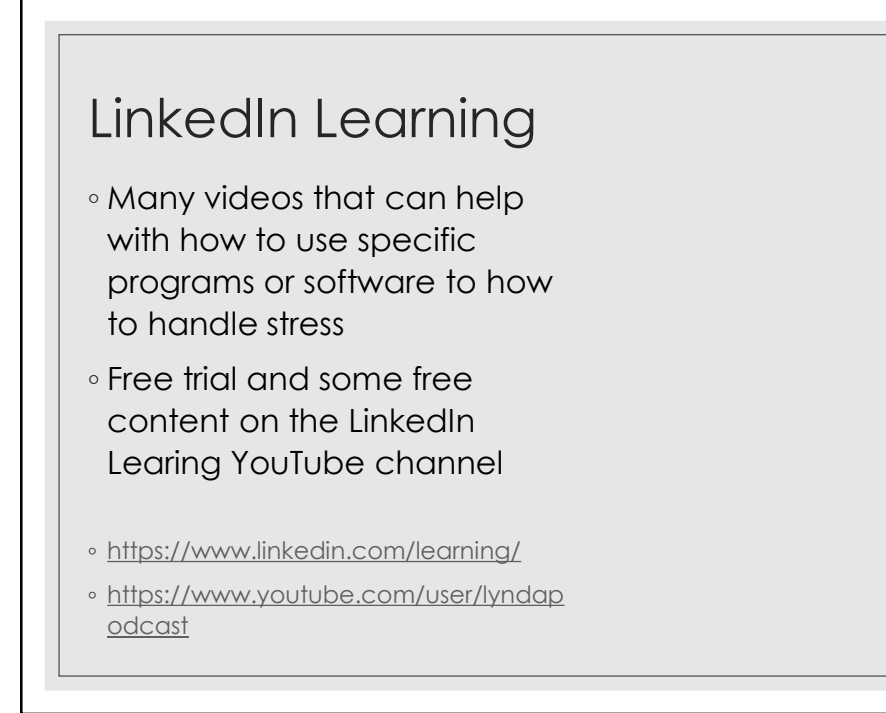

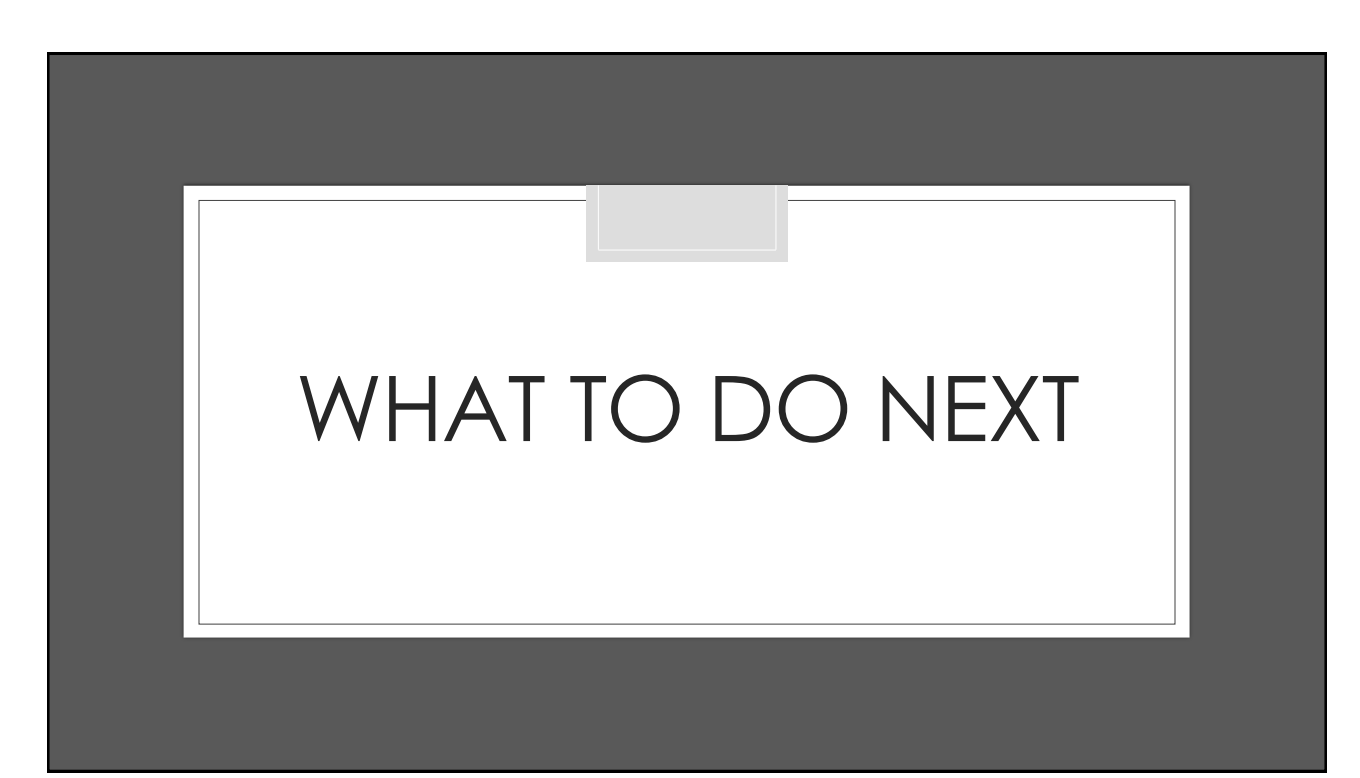

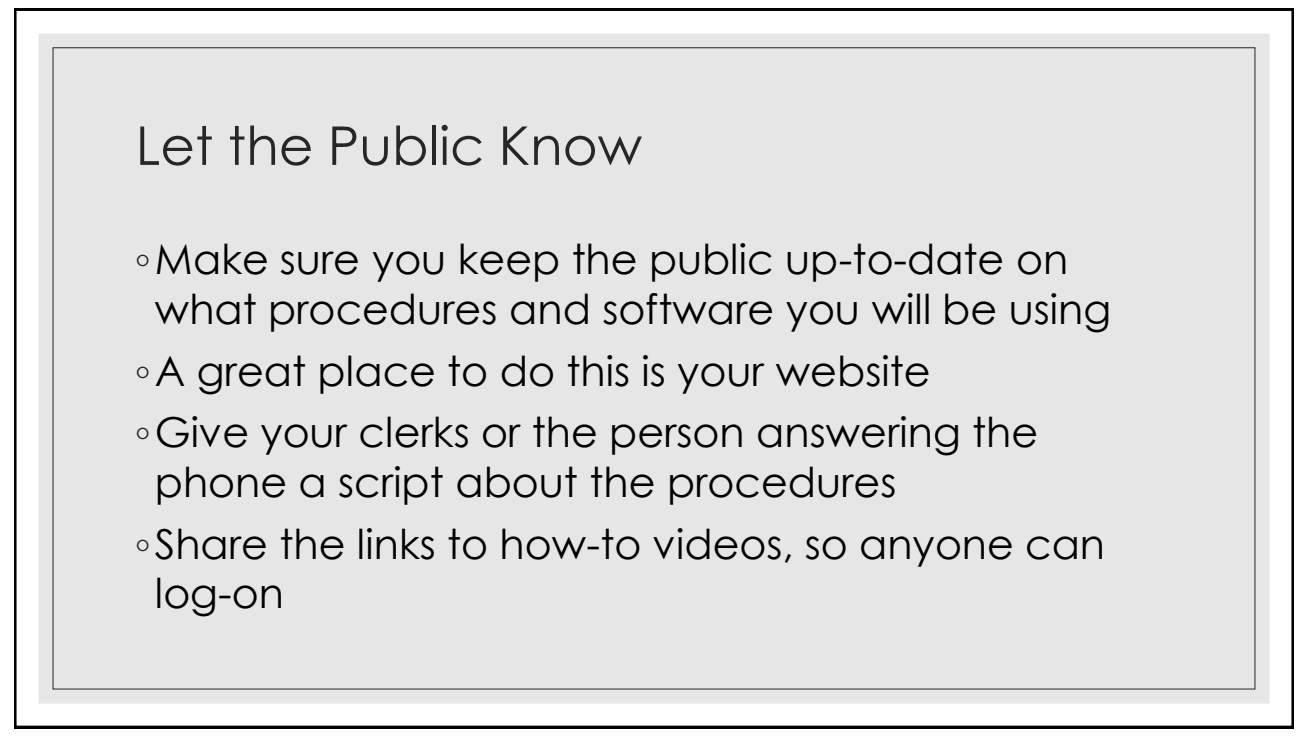

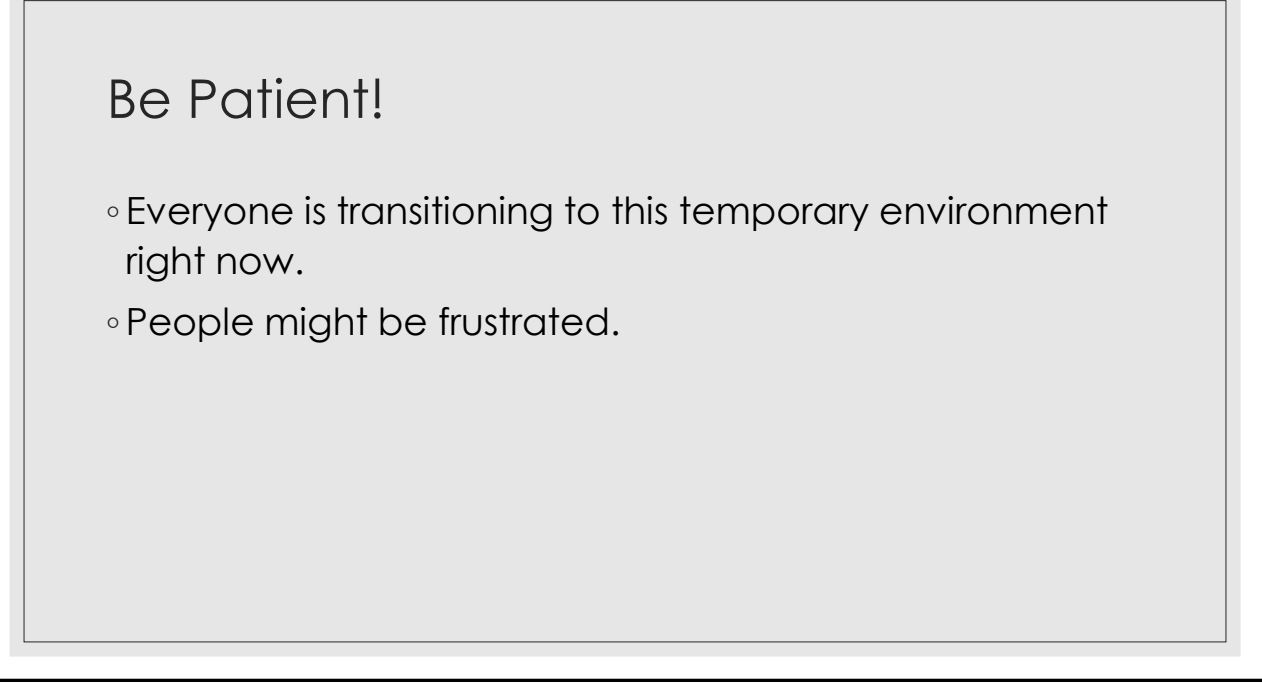

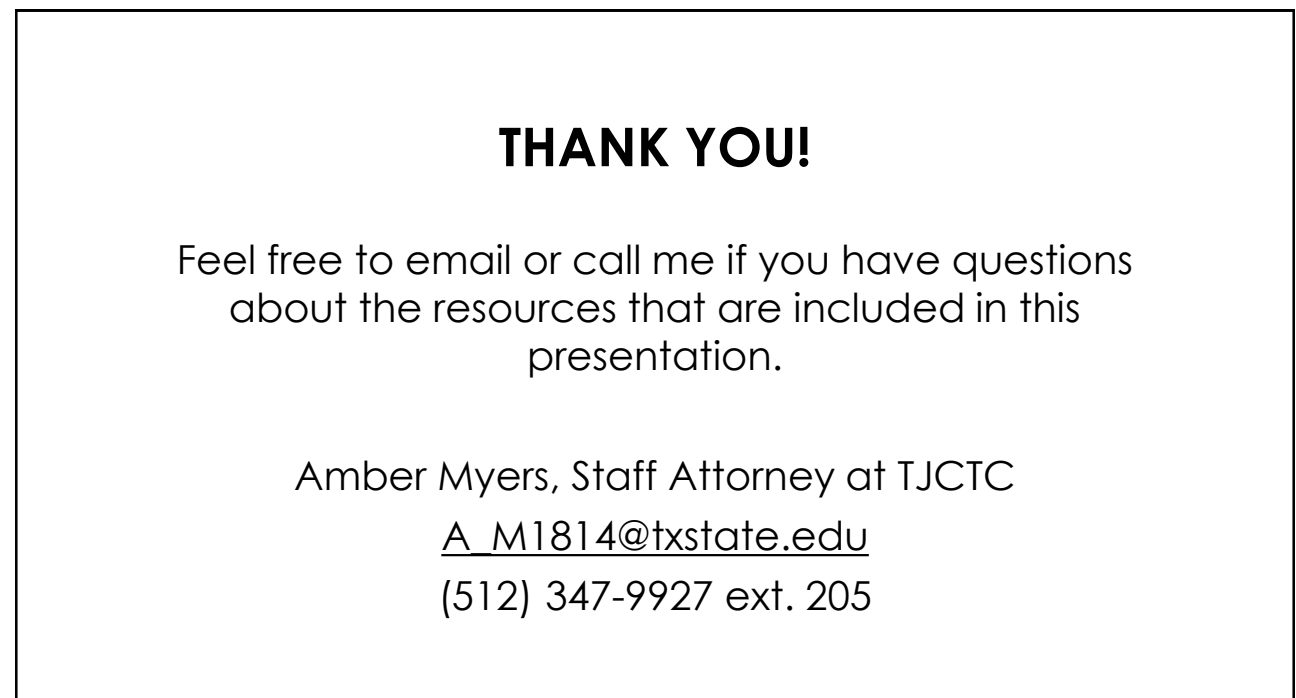